## **UAccess Financials**

## **Travel Quick – Reference Guide**

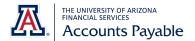

| Pre-Travel                                                                           | Post-Travel                                                                                                    |
|--------------------------------------------------------------------------------------|----------------------------------------------------------------------------------------------------|
| 1. Travel Authorization (eForm PDF)                                                  | 1. Travel Expense Report (eForm PDF)                                                                                                    |
| If Travel Advance is requested, there are                                            | If Travel Advance is requested, there is one additional document and two searches to perform                                                                |
| two additional documents                                                             | 2. Settle Advance using Distribution of Income and Expense (DI)                                                                                             |
| 2. Travel Advance Disbursement                                                       | a. <b>To</b> and <b>From</b> amounts equal the amount of the Advance that was actually spent                                                                |
| Voucher (UAccess Financials DV)                                                      | b. If Advance < Cost: Disbursement Voucher (Travel Expense) is submitted for employee                                                                       |
| 3. PreEncumbrance (UAccess                                                           | reimbursement                                                                                                    |
| Financials PE)                                                                       | c. If Advance > Cost: <b>Cash Receipt</b> is submitted for repayment of extra advance money                                                                 |
| Documents to include with Travel                                                     | (Searches to perform if Travel Advance is requested)                                                                                                    |
| Authorization :                                                                      | 3. Check that the travel advance has zeroed out (General Ledger Entry)                                                                                      |
| <ul> <li>Supporting Documentation</li> </ul>                                         | 4. Check status of preencumbrance (Open Encumbrance lookup)                                                                                                 |
| If Travel Advance is requested, the Travel<br>Advance eDoc number should be included | Documents to attach to eDoc:                                                                                                    |
|                                                                                      | <ul> <li>Travel Expense Report (with supporting documents including itemized receipts)</li> </ul>                                                           |
|                                                                                      | Documents to attach if Travel Advance is requested                                                                                                    |
|                                                                                      | If Advance < Cost:                                                                                                    |
|                                                                                      | <ul> <li>Travel Expense Report (with supporting documentation including itemized receipts) to</li> </ul>                                                    |
|                                                                                      | Distribution of Income or Disbursement Voucher                                                                                                    |
|                                                                                      | <ul> <li>If Advance &gt; Cost:         <ul> <li>Travel Expense Report (with supporting documentation including itemized receipts) to</li> </ul> </li> </ul> |
|                                                                                      |                                                                                                    |
|                                                                                      | Distribution of Income and Cash Receipt number. Submit check/cash to Bursar's Office                                                                        |
| Make sure correct Object Code of 8315 is ut                                          | •••                                                                                                    |
| Travel Advance Disbursement                                                          | Distribution of Income and Expense (DI) From accounting line                                                                                                |
| Voucher                                                                              | Cash Receipt (CR) and enter a <b>negative</b> amount in the Accounting Line                                                                                 |
|                                                                                      | When checking the General Ledger Entry                                                                                                    |
| Make sure correct Object Code 6XXX is uti                                            | lized: (If Travel Advance is requested)                                                                                                    |
| PreEncumbrance (PE)                                                                  | <ul> <li>Distribution of Income and Expense (DI) To accounting line</li> </ul>                                                                              |
|                                                                                      | <ul> <li>Travel Expense (reimbursement) Disbursement Voucher (DV)</li> </ul>                                                                                |
|                                                                                      | <ul> <li>If copying from advance, make sure to update Description, Check Amount, Object Code,</li> </ul>                                                    |
|                                                                                      | Accounting Line Amount, and Invoice Number.                                                                                                    |
| Make sure correct Invoice Number format is                                           | s used on all Disbursement Vouchers:                                                                                                    |
| (If Travel Advance is requested)                                                     | TA# + EXP + End date of travel (Travel Expense Reimbursement)                                                                                               |
| <ul> <li>End date of travel</li> </ul>                                               |                                                                                                    |